01

20 20 20 20 20

**落ち着いたナチュラルなデザイン** 01 落ち着いたナチュラルなデザイン △ Findex.html を作成する

緑、茶、ベージュを基調に、ピンクを差し色にしたデザインです。オーガニックなイメージを緑の葉や布地のよう なテクスチャのベージュで出し、ピンクでかわいらしさ、やわらかさを加えました。落ち着いたナチュラルな印象 があります。

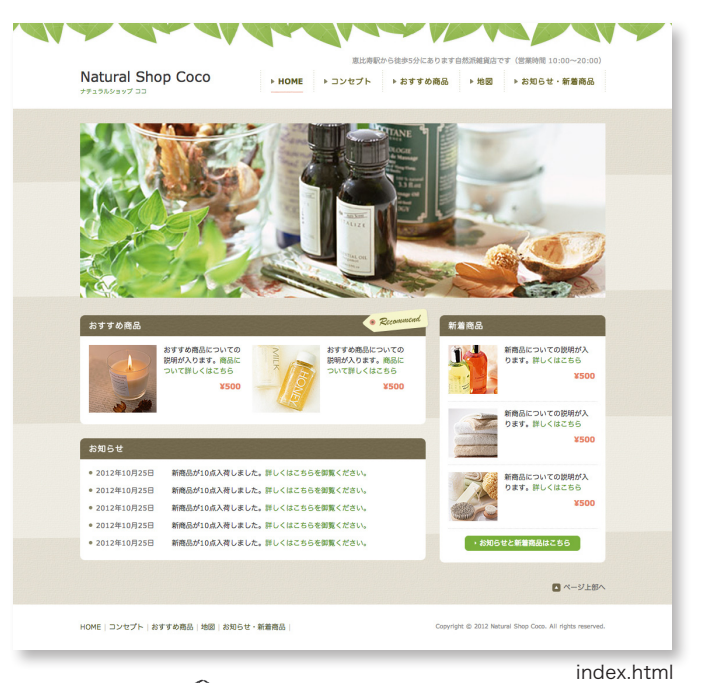

・自然派雑貨店 ・オーガニック料理 ・マッサージ・リフレ系 ⇒こんなサイトにオススメ! トップページでは、おすすめ商品や新 着商品を配置し、どんな商品を扱って いるかを伝え、ユーザーに興味をもっ てもらえるようにしています。またメイ ンの写真を大きく配置し、お店の雰囲 気を伝えやすくしています。 ★*Point!*

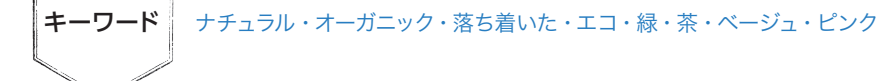

#### **ページの構成**

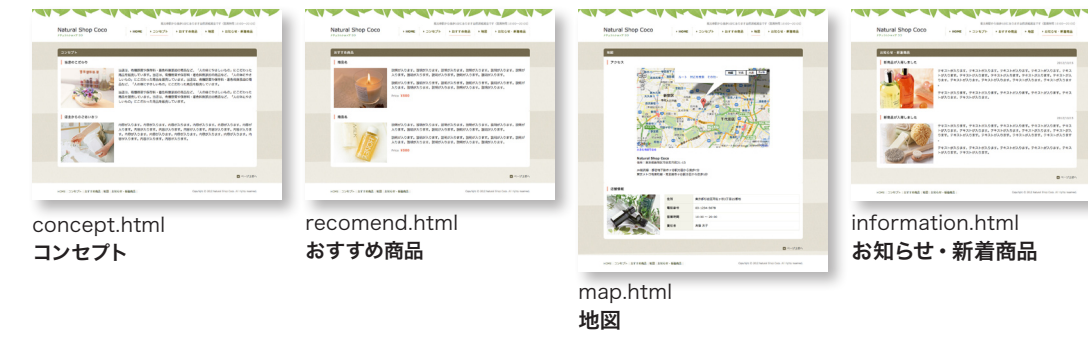

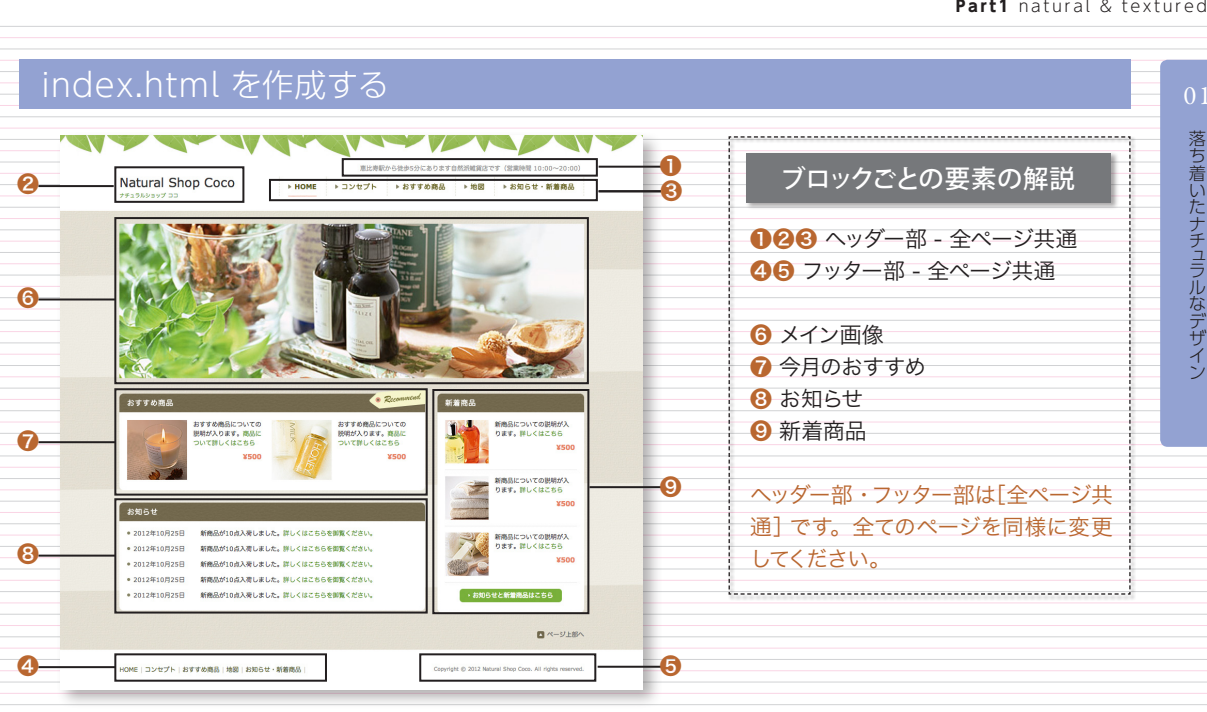

●~9の各項目を編集して作成します。

主にテキスト・画像・画像のalt属性(代替文字列)を変更します。

#### 1. ページタイトルを変更する

<!-- ページタイトル ここから --> <title>Natural Shop Coco : ナチュラルショップ ココ</title> <!-- ページタイトル ここまで -->

#### 2. 「ヘッダー部●]概要のテキストを変更する

#### <!-- 概要 ここから -->

<p class="description">恵比寿駅から徒歩 5 分にあります自然派雑貨店です(営業時間 10:00 ~ 20:00)</p> <!-- 概要 ここまで -->

#### 3. [ヘッダー部❷]サイト名のテキストを変更する

<!-- サイト名 ここから -->

<h1 class="siteTitle"><a href="index.html">Natural Shop Coco</a></h1> <p class="siteTitleKatakana"><a href="index.html">ナチュラルショップ ココ</a></p> <!-- サイト名 ここまで -->

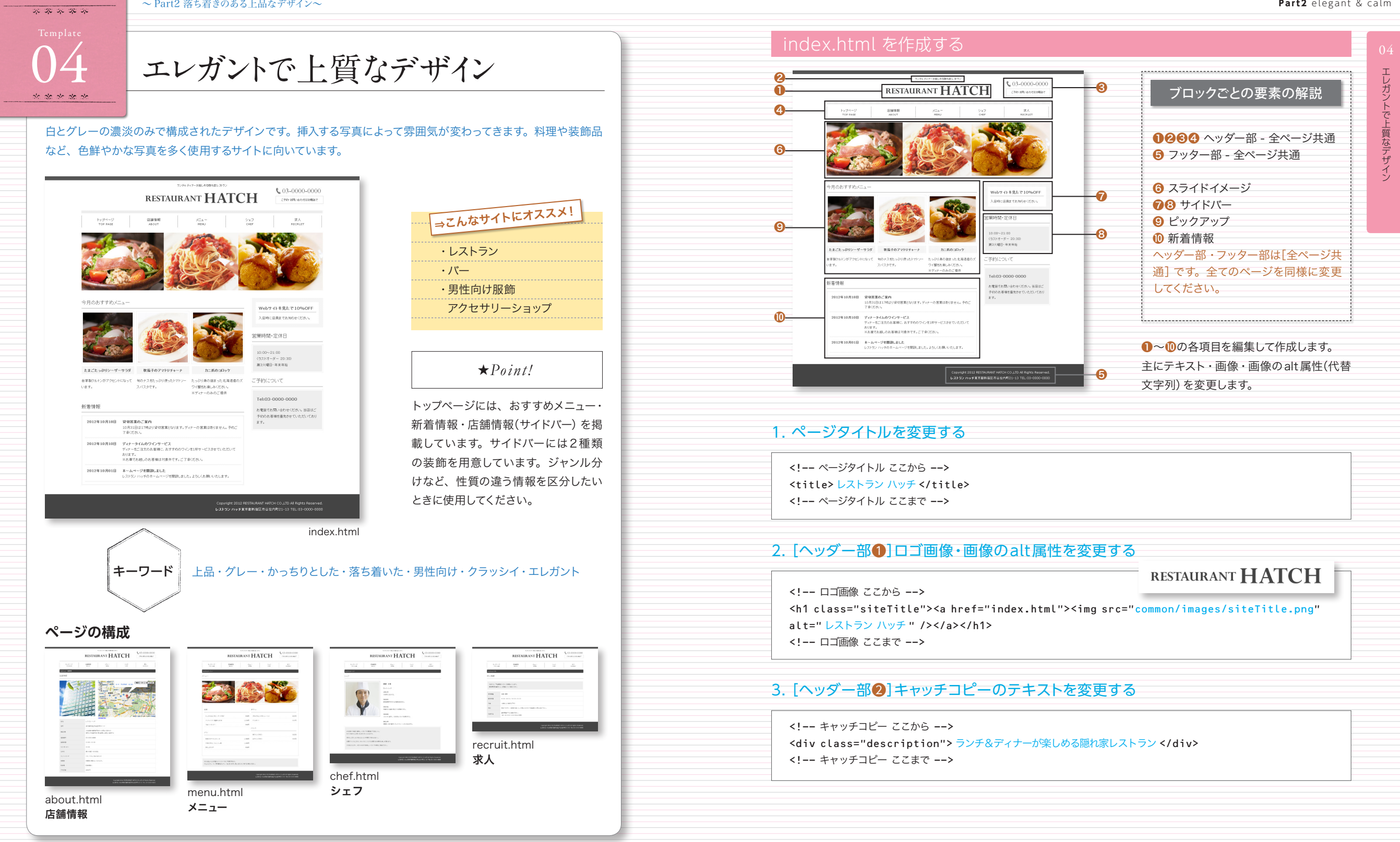

20 20 20 20 20

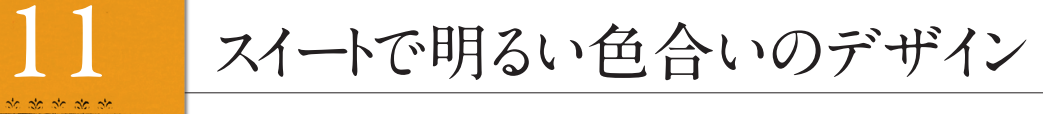

#### ピンクを全面に出した、明るくにぎやかなデザインです。見出しにリボンのワンポイントや、レース調の素材など、 女性向けの要素を多く取り込んでいます。

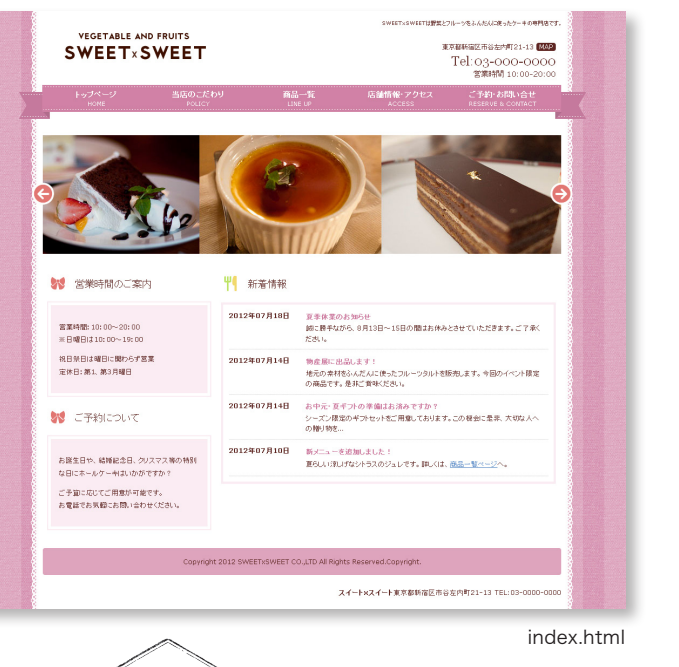

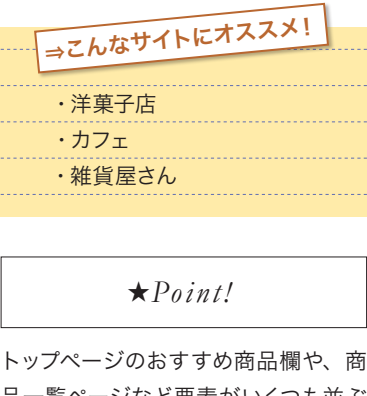

品一覧ページなど要素がいくつも並ぶ 箇所があります。これらは、「n個表示 したら改行」という表示の仕方ではな く、要素の入るボックスの幅をあらか じめ指定してあり、その幅を満たすだ けの要素を表示すると自動的に次の行 に移るようになっています。

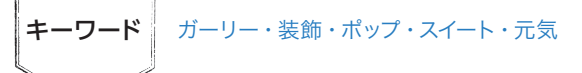

## **ページの構成**

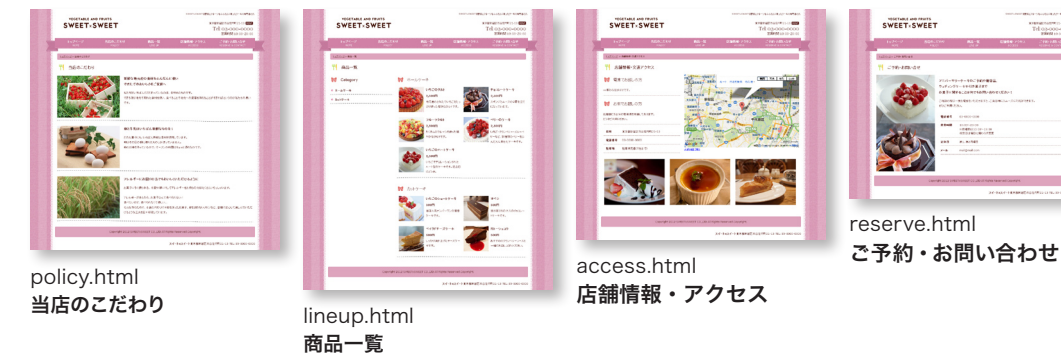

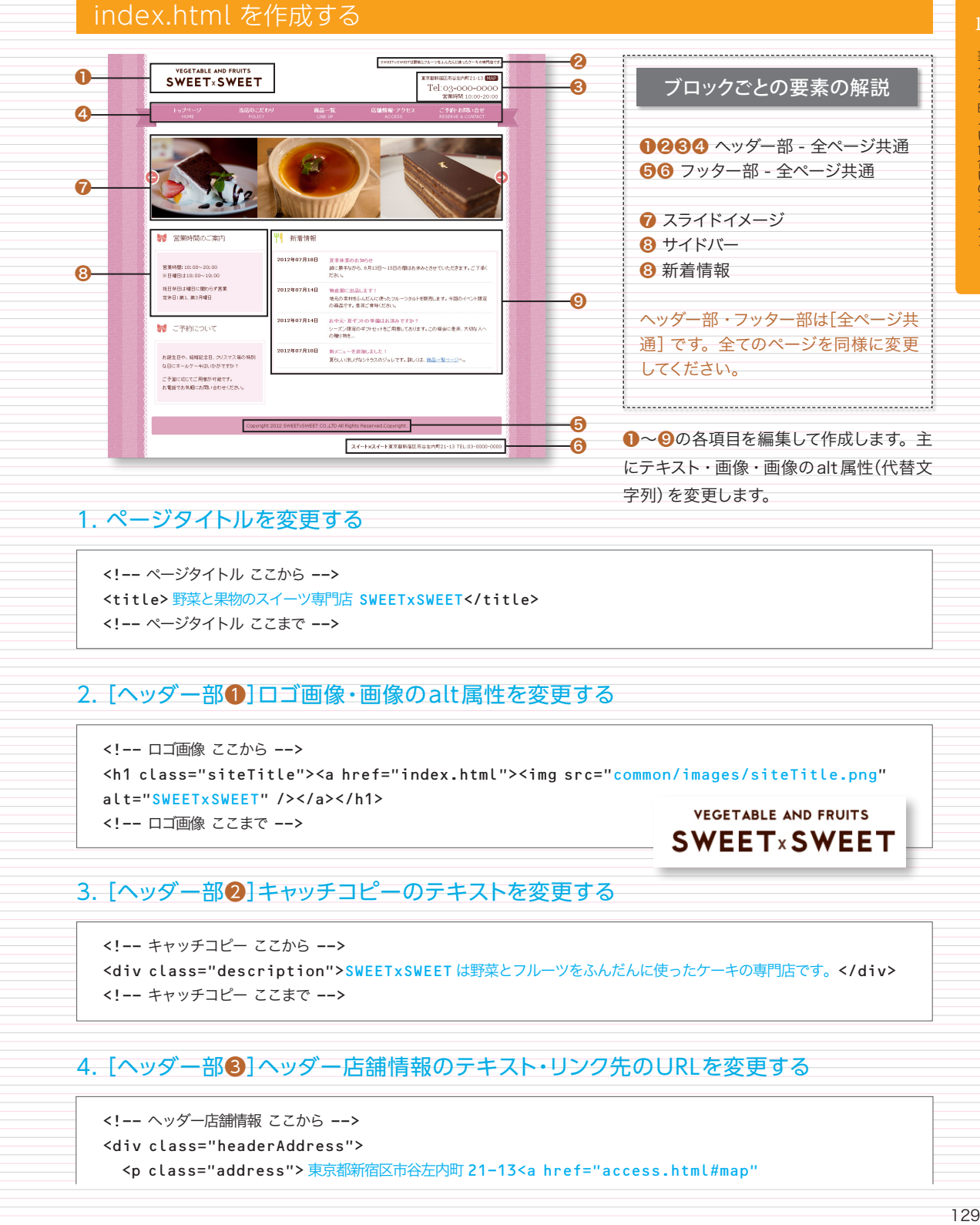

#### 1. ページタイトルを変更する

<!-- ページタイトル ここから --> <title>野菜と果物のスイーツ専門店 SWEETxSWEET</title> <!-- ページタイトル ここまで -->

## 2. [ヘッダー部❶]ロゴ画像・画像のalt属性を変更する

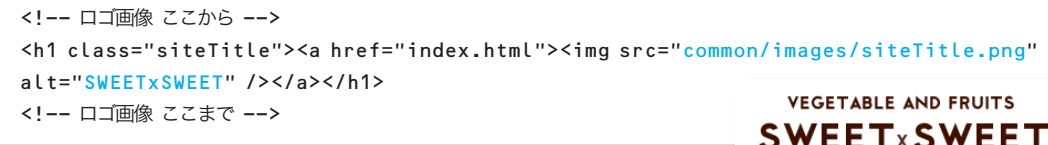

## 3. 「ヘッダー部21キャッチコピーのテキストを変更する

<!-- キャッチコピー ここから --> <div class="description">SWEETxSWEET は野菜とフルーツをふんだんに使ったケーキの専門店です。</div> <!-- キャッチコピー ここまで -->

# 4. [ヘッダー部❸]ヘッダー店舗情報のテキスト・リンク先のURLを変更する

<!-- ヘッダー店舗情報 ここから -->

<div class="headerAddress">

<p class="address">東京都新宿区市谷左内町 21-13<a href="access.html#map"